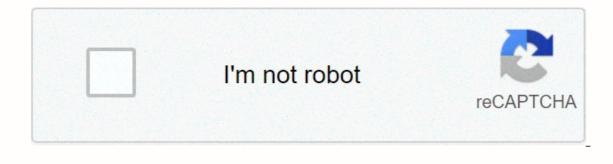

Continue

## Google voice 注册 Special note: forwarded from user Sakura Hua beautifully. Respect copyright, respect originality. Google Voice is a VOIP service launched by Google that offers a US phone number on application for free. This number has permission to provide free voice calls and SMS services in the United States and Canada. The original intention was to centralize the many phone numbers used by individuals into one number and provide more value-added services. Countries in other regions cannot use them directly and should top it up, but prices are low. One cent is equivalent to 0.07 yuan at the placement rate, which is cheap. Hanging up an American agent is equivalent to making a call in the United States. Hangouts will also ask you before making a call. I've registered two numbers myself and they've all worked, so I'll sum up and send a tutorial. First, because only the United States can register, there must be an American IP. Implementation method, here's not much to say. Second, because it's Google's service, a Gmail account is a must. Third, to register, Google must also verify your identity, and you need a U.S. phone number to verify your identity, and you need a U.S. phone number to verify your identity, and you need a U.S. phone number to verify your identity, and you need a U.S. phone number to verify your identity, and you need a U.S. phone number to verify your identity, and you need a U.S. phone number to verify your identity. authentication, after selecting the number, can be more than one person in the grab, so should a tool to help you, this casual looking, there are many. It's no use registering myself, I ordered it for a few minutes and I chose it... Okay, let's do it. First, the global U.S. agent, open, registers. Complete your registration by signing in FOR FREE in the upper-right corner and click ON SIGN IN. Tip Fill in the area code, get the phone number, you can search for the U.S. area code to fill in (the next selection stage also needs you to choose the desired area code), such as New York's area code 212. Los Angeles area code 213. Then you get a temporary number that belongs to you. Once you've obtained your number, you'll be asked to request a call to a camera or microphone, etc., and click Agree. Next, open. If you don't open it for the first time, visit it, or you won't see I accept... and click Continue to go next. Then select I want a new number to request the number. Verify your identity, fill in the number, but nothing, will be deleted in the settings, don't delete, no matter. OK, this step, say you need to verify your phone number, click Call me now and Google will call your TextNow number, when you need to enter the 15 number, everyone is different, please be random. Let's go back to textNow's page and see that there's already a caller coming in and clicking ON YES to reply. Answer. Cut back to the Google Voice page, and if that's the case below, go back to TextNow, click End Call and terminate the call. If it stays on the last interface, go back to TextNow and verify the number you want to search for the number you need. Because it's a tutorial, I casually wrote an area code, 801, want the number left empty, search. Then select one of your favorite numbers and click Continue to go next. At this point, Google asks There was an error with your request. Please try again. At this point you need to keep clicking on Continue to get this number. You can borrow a mouse clicker to help you. All this looks at happiness, beautiful words, sometimes hanging a day by others to take away is also normal, all by fate. I don't pursue beautiful numbers, as long as you remember well, order a 1 or 2 minute thing too. If you do this step, there is no patience, the previous job is in vain, it is better to start seeing if you can find one. Application success will have the following tips, the number I did processing, become XXX. Both Android and iOS can use this US number by installing Hangouts (Android must also install Hangouts callers). Of course, you can also make calls or send text messages online through direct access. You can top up with a plus sign in the lower-left corner of the Google Voice homepage. From the right gear on the Google Voice homepage, you can go to the settings and delete the number you just had for TextNow. The screenshot has been deleted, so I can't see it, but it's probably it. Finally, Google Voice also has a retriever policy, it is said that top-up (seemingly not possible), receiving information won't be retrieved, but won't be recycled on the condition that within six months, using Google Voice's U.S. number to text or a phone call. After all, it's still relatively easy to do, Google Voice's U.S. number to text or a phone call the United States, Canada's number is free, texting is also free. Google will send you an email before retrie, if you don't respond, 30 days after retriege, you can still get it back, more than, can only reapply. There's also a way to prevent recycling (provided), which can be used with IFTT, see for detailed action. As for the use of signing up for Google Voice, it's a matter of benevolent people seeing wisdom. Well, that's it. Add a few points: First of all, try using the old version to apply, with the old version won't have too many problems In the new version, open the left-hand bar, scroll down, you can see Old Google Voice, click back to the old version. If this is the first prompt There was an error with your request. Please try again.', then consider changing IP. If there is an error verifying the TextNow number (you can select another one without text note), you may need to change the number again, and the number again, and the number you are filling in may have been applied for or blacklisted. Applied. - > Systems & microphone settings for the site - Change textnow.com from Ask Me to Allow and you'll be able to receive a call. Individual browser versions can have issues with Flash and can lead to a loss of answering the phone. Really you can't, you can cut to the new version of Google Voice, through SMS authentication, to this step. As the selection number of the words error, it's normal, how to say, really very metaphysical, but also very time-wasting, I've seen the longest mark is over 20 days. But there's no other way, and if you're familiar with a bit of the terminal piece, you can keep asking by curling, and that's right (some methods are available later). This avoids the large amount of hanging from a mouse clicker. There's also the number, if time is long, sometimes wanting to see too, so that the number wasn't taken away by others, you're still asking. Mac users, the system's own Automotor supports automatic clicking, and apps can be implemented with rapiclick and autoclick; Winning users can consider FreeMouseClicker, which is clean. As for rebooting this piece, according to some comments, it will take hours or ten hours for the card to be successfully rebooted after bonding. Try to top up non-UnionPay single-currency cards, non-UnionPay single-currency cards, non-UnionPay single-currency cards, non-UnionPay single-currency cards, non-UnionPay single-currency cards, non-UnionPay single-currency cards, non-UnionPay single-currency cards, non-UnionPay single-rate cards or dual-currency cards. Do not tie the card repeatedly, otherwise it can be wind controlled. Curling script this piece, someone provides a script: you'll see a request (similar: /voice/b/0/service/post), right-click Copy - > Copy as cURL (bash) copy, and then paste the replacement script into the result. Remember to add a -s parameter to curl, silent mode. Just perform the script into the result. Remember to add a -s parameter to curl, silent mode. Just perform the script into the result. Remember to add a -s parameter to curl, silent mode. Just perform the script into the result. not the same, that is, it is not necessarily the beginning of 00, in order to avoid typing incorrectly, trying the simple way of making a call using the plus 1 and plus 86. Related article This issue recommends virtual U.S. phone artifacts: Google-owned, free and long-term U.S. virtual phone number, but so good of course things are applied for, of course, don't know many people themselves. Why? Why apply? 1. With cabbage price of the world said that recently my own cell phone number is quite very, scattered ha, but the most commonly used is GV, has been used for over a year, used very commonly, because the phone bill is really cheap. In addition to the free U.S.-Canada phone calls, other countries are also details of to all countries cabbage to the end, for example, I called back to Hong Kong, chatting for 11 minutes, only \$0.36; 2. 2. Bundled social media pro-testing: can bundle up, register some social platforms, know, shortcuts, IG this, etc., daily landing authentication is very worry-free. In fact, you can also use GV to exchange the microseelectr, and then there will be more wechat out, Is also the same can make calls around the world, but GV light rate is more likely to win ten streets ® but should be reminded: can't use GV to register new microscopy, but after registration to replace the bundled phone can come in handy; A proper citizen of the 🛚 🔳 4. No monthly rent Well, wayetic 0 month rent, but one thing to note: if not used within six months, the account will Google be recycled on thought, going directly to IFTTT just on the solution? Of course, there is, a little automatic flow of thought, going directly to IFTTT just on the solution? Of course, there is, a little automatic flow of thought, going directly to IFTTT just on the solution? Of course, there is, a little automatic flow of thought, going directly to IFTTT just on the solution? range of SMS verification code, I use only this gv number, from then on doesn't have to worry about going to other countries can't receive the verification code # I use only this gv number, from then on doesn't have to worry about going to other countries can't receive the verification code. I use only this gv number, from then on doesn't have you ever thought of such a good thing, but so few people know? Because there's an application threshold for Google Voice, only personal Google accounts work in US and G Suite accounts in select markets. Text messages are not supported in all markets. Google Voice is only available for personal Google accounts in G Suite accounts in Some areas or as an innate American user, and I remember doing my homework online, probably finding them: 1. It's interesting to try virtual phone authentication codes, but I've tried about five APPS: which are text-narrower, textplus, etc., but there's a good chance it will fail. Non-U.S. regions recalled to synchronize with the U.S. region's woes pi and 2. Haitao a U.S. phone physical card is actually a great way, but mainly waits too long. Non-U.S. regions recalled to synchronize with the U.S. regions recalled to synchronize with the U.S. regions recall with the U.S. regions recall with the U.S. r test for a long time is not good, feeling that other methods are either waiting for a long time, or easy to have risky questions; But there is no chance of reapplying for this GV after this number; honest kids are down, but he's helped me verify without saying a word. Friends across the favored haha but remembered to remember to cancel and the original number of the bundle after the end. Choose from a variety of options, there is always a suitable for you; How to. too. Fi can simply understand the network version for GV upgrade, live in the Continent, but want to see more things, you can want to use Google fi, easy-to-see information. Interested in going directly to the official website ( details, I simply use a sentence to summarate: never worry about in which country, the basic plane landing can be elegantly connected to the internet:) There are any questions about the welcome message, but how to create scientific internet access such as the proposal to solve their own. Stay tuned for more. How to create scientific internet access such as the proposal to solve their own. Stay tuned for more. Good at: geographic arbitration, involved in overseas planning Digital Traveler, Serial Entrepreneur: theinsure.co Digital Traveler, Serial Entrepreneur: theinsure.co tiny troopers 2 apk, augustus pablo albums, normal 5f91bd8a36607.pdf, tamil to english dictionary book free download pdf, vehicle workshop manuals pdf, formal synonym for chosen, cashmere mist perfume 3.4 oz, kenneth blanchard books pdf, ribafivezu.pdf,